#### Image Processing

#### Gabriel Brostow & Simon Prince

GV12/3072 Image Processing.

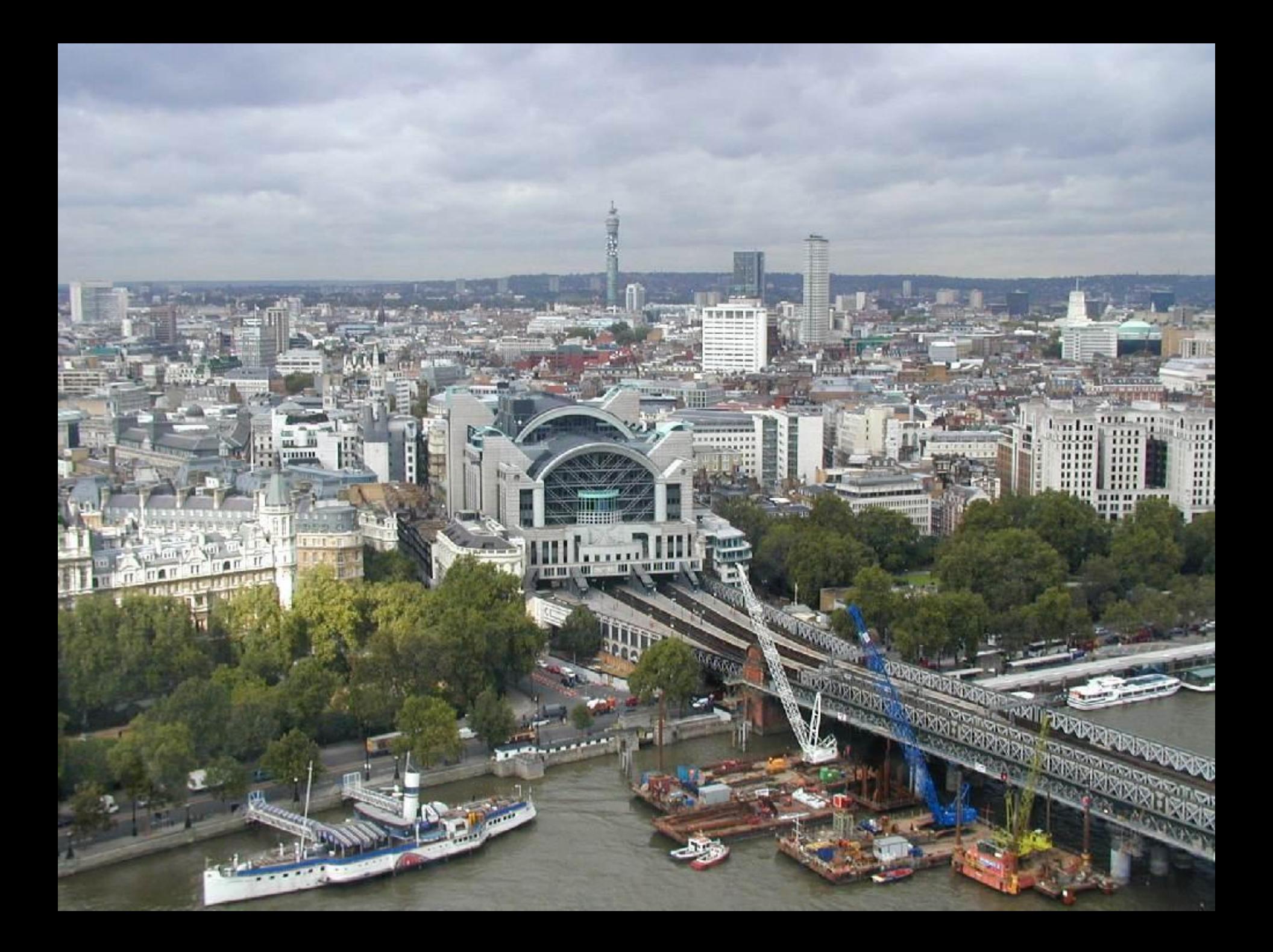

## Motivation and Goals

• Grounding in image processing techniques

• Concentrate on algorithms used in machine vision, graphics, medical imaging

• Best sensors ever!

## Motivation and Goals

• Grounding in image processing techniques

• Concentrate on algorithms used in machine vision, graphics, medical imaging

• Best sensors ever! With a few problems...

#### Transmission interference

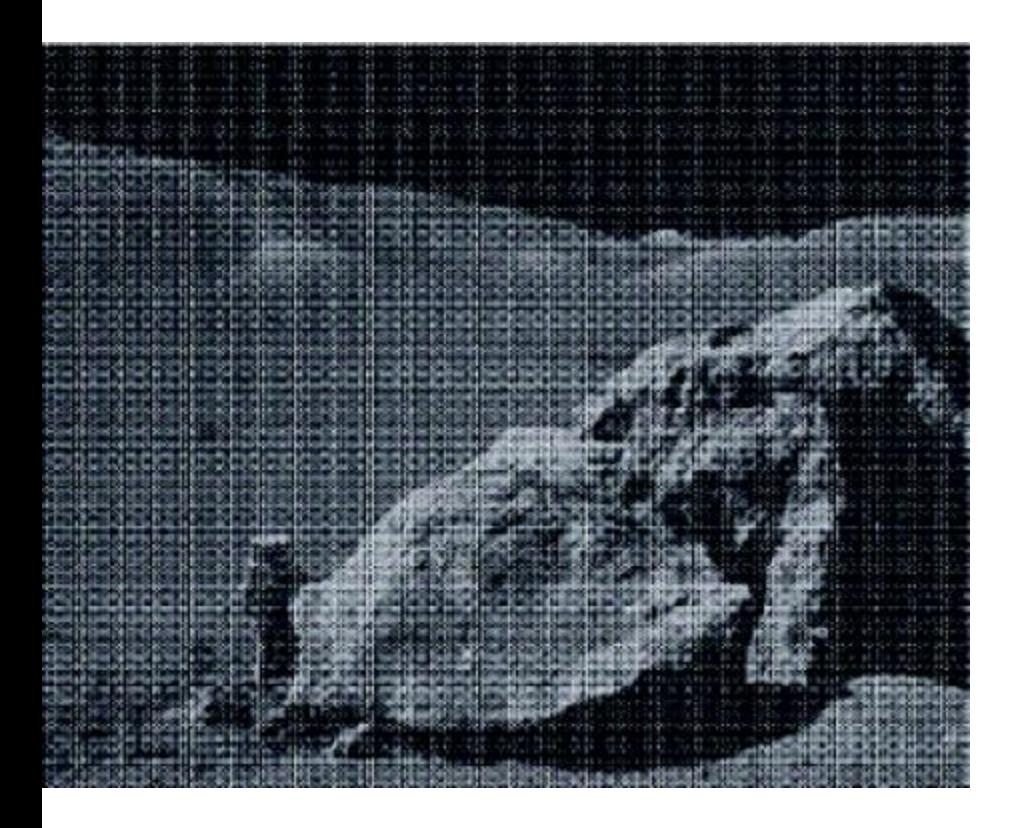

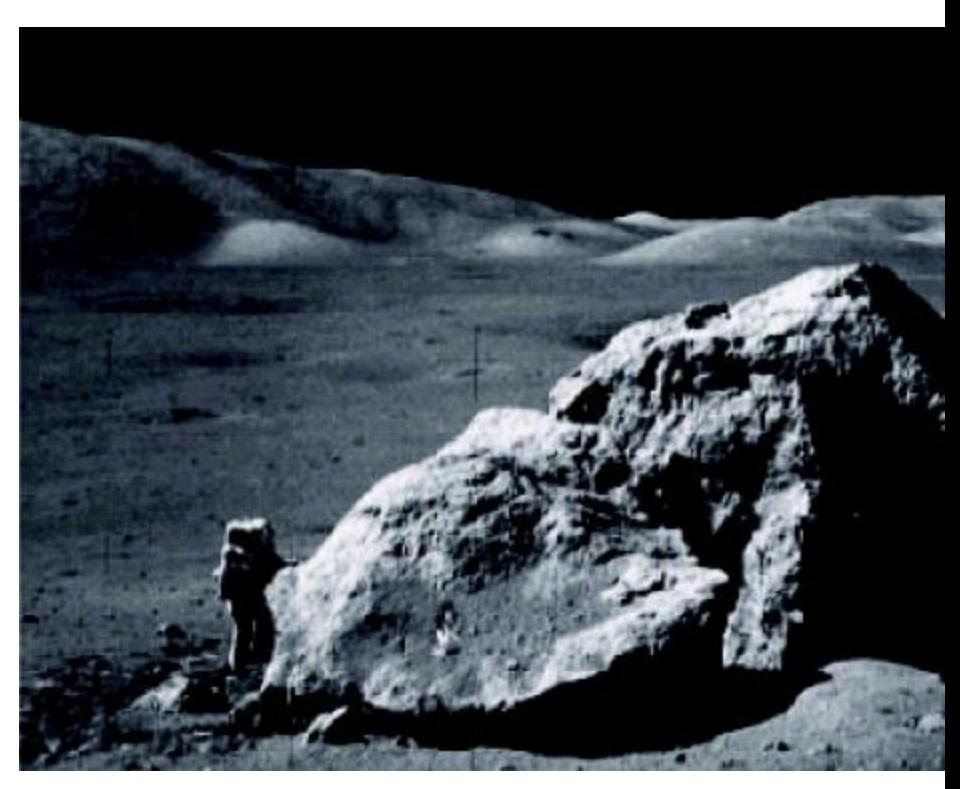

#### Compression artefacts

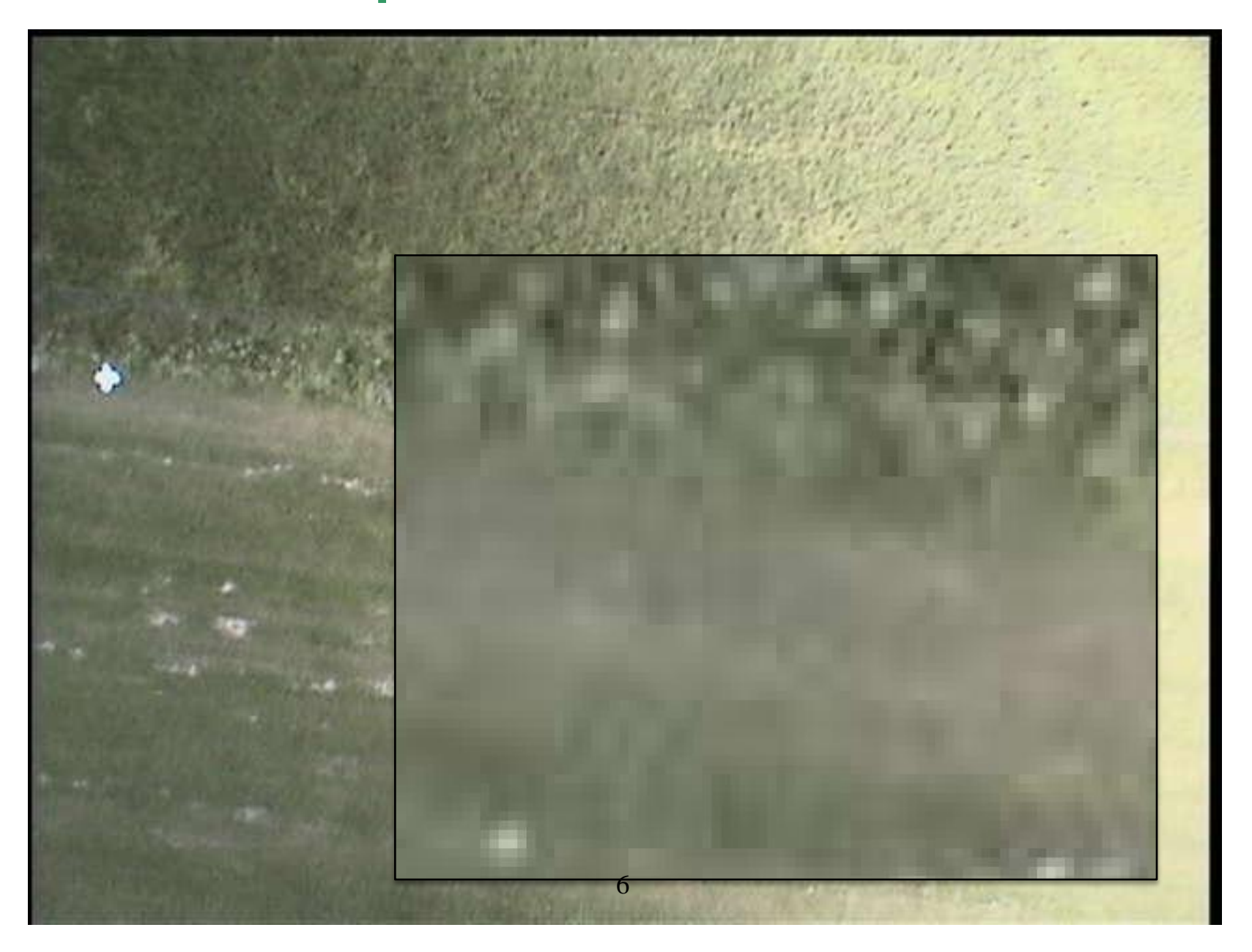

# Spilling

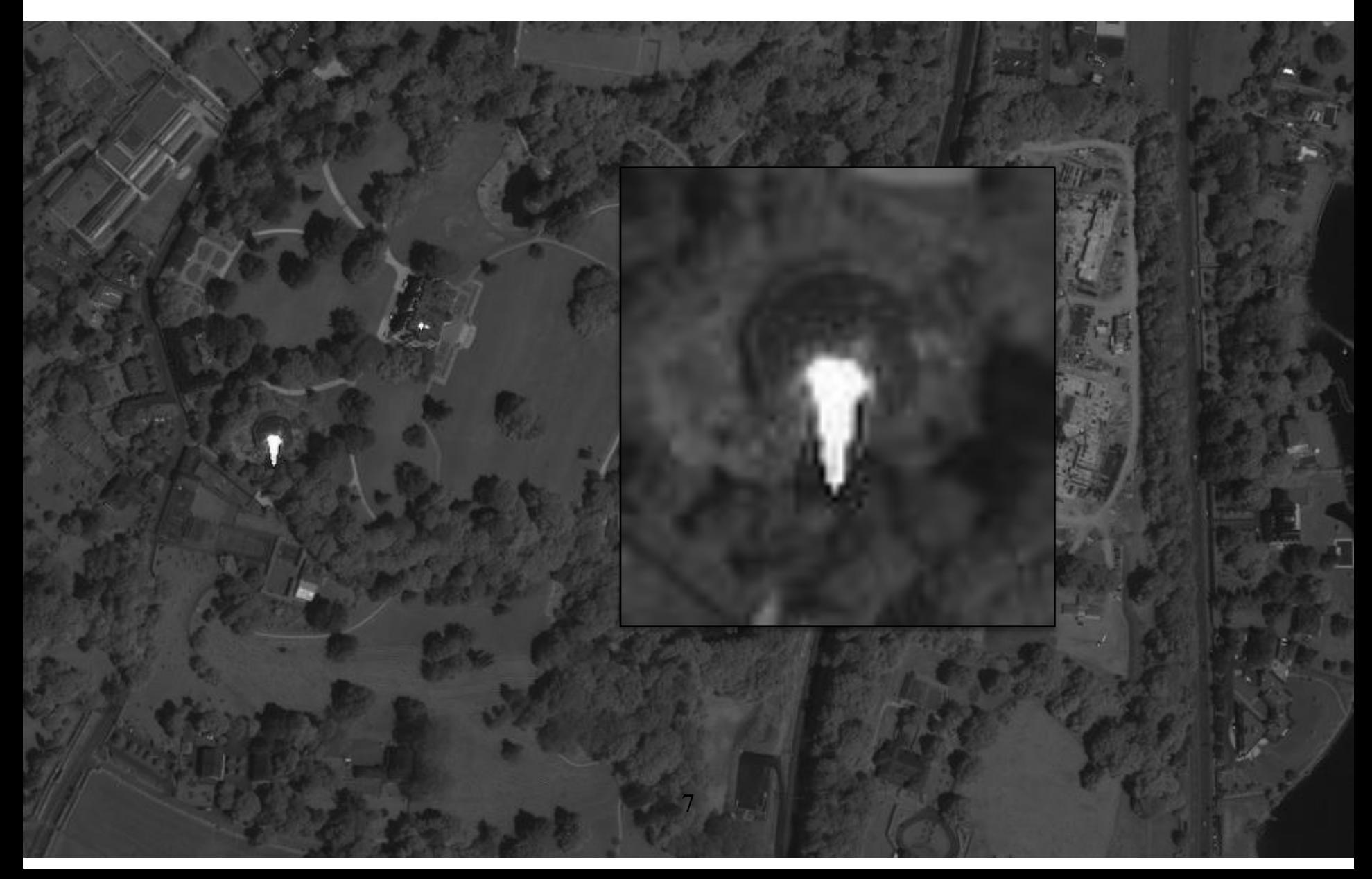

#### Scratches, Sensor noise

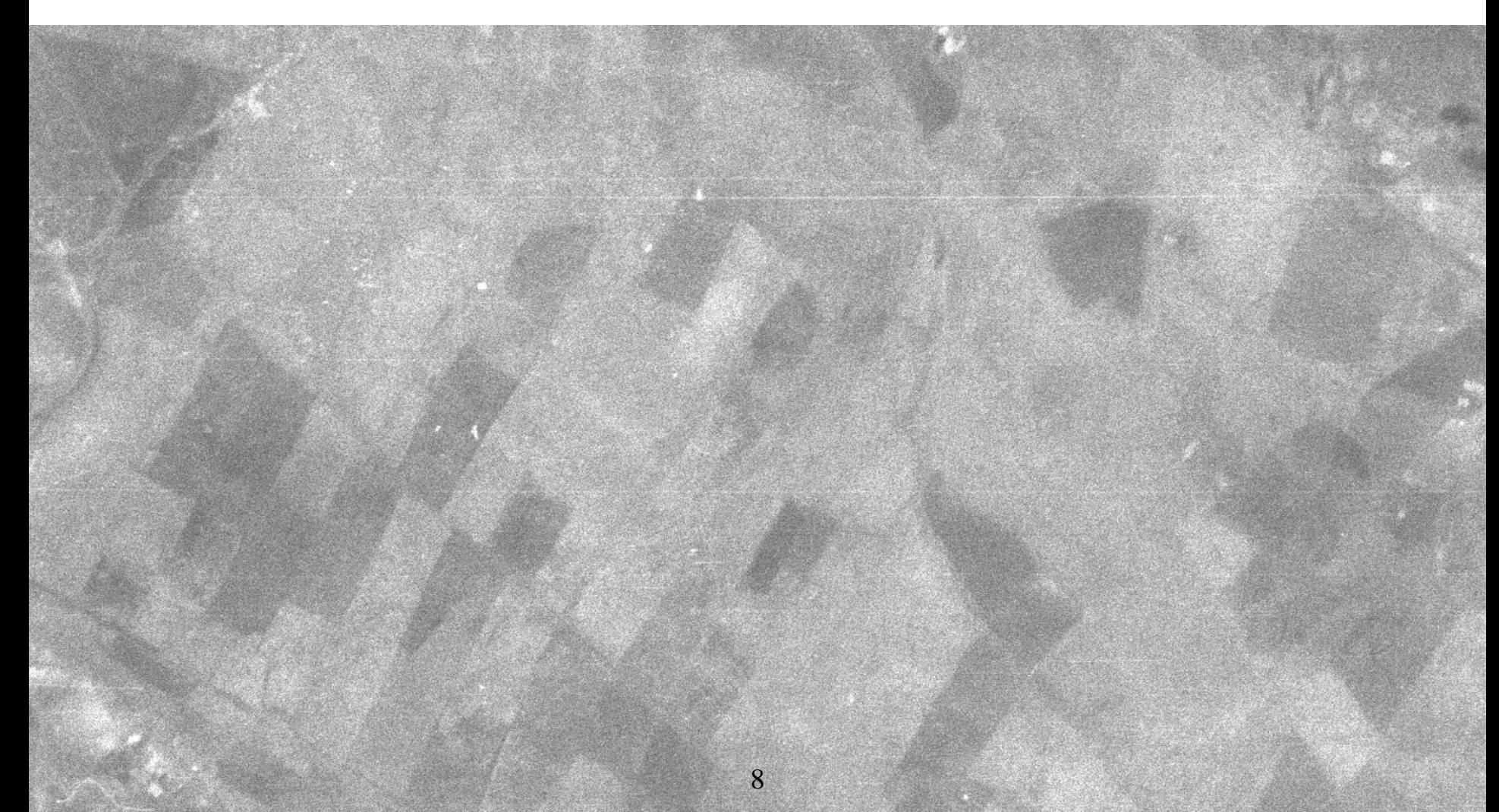

#### Bad contrast

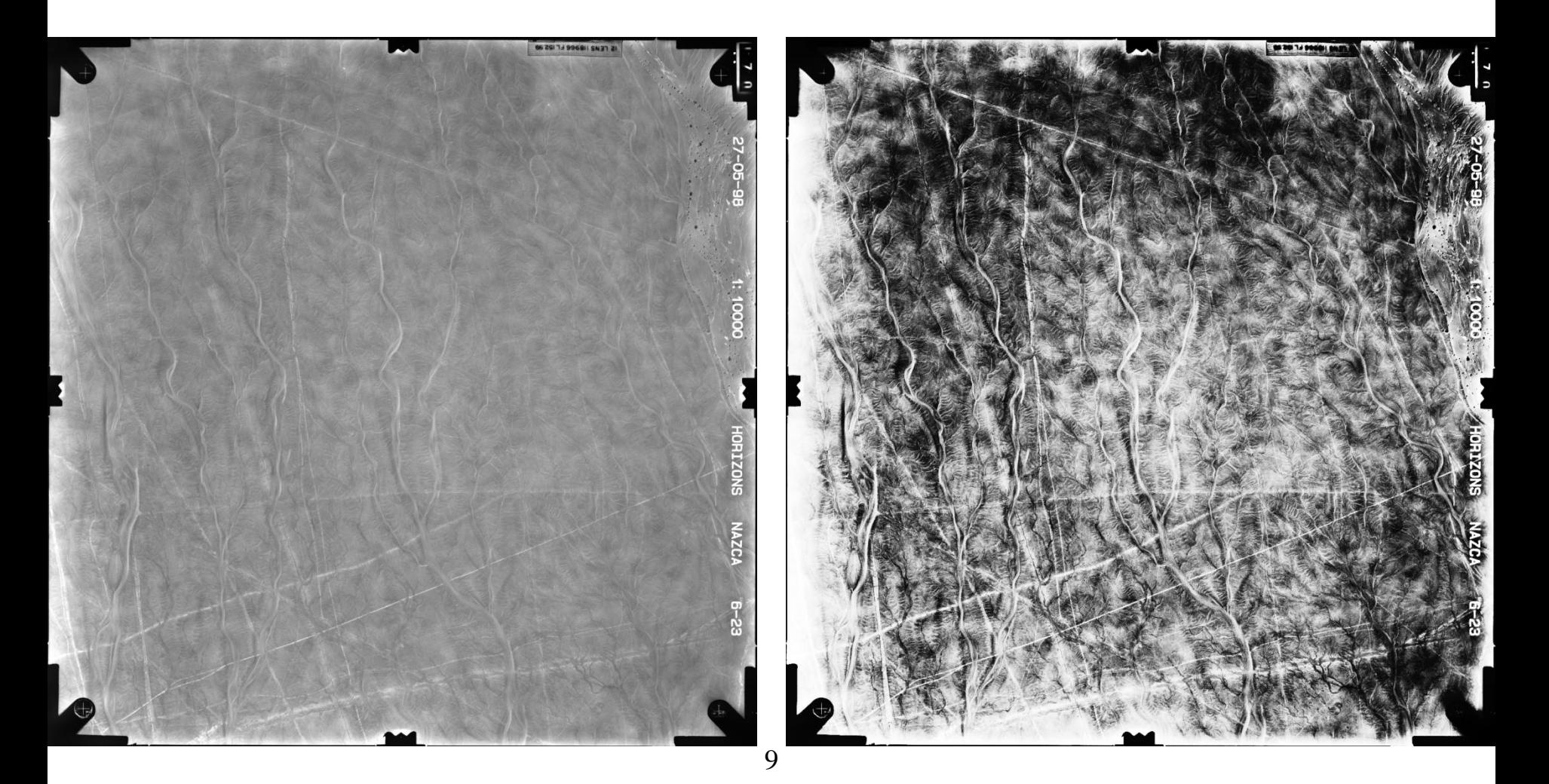

#### $Resolution$   $\rightarrow$  Super resolution?

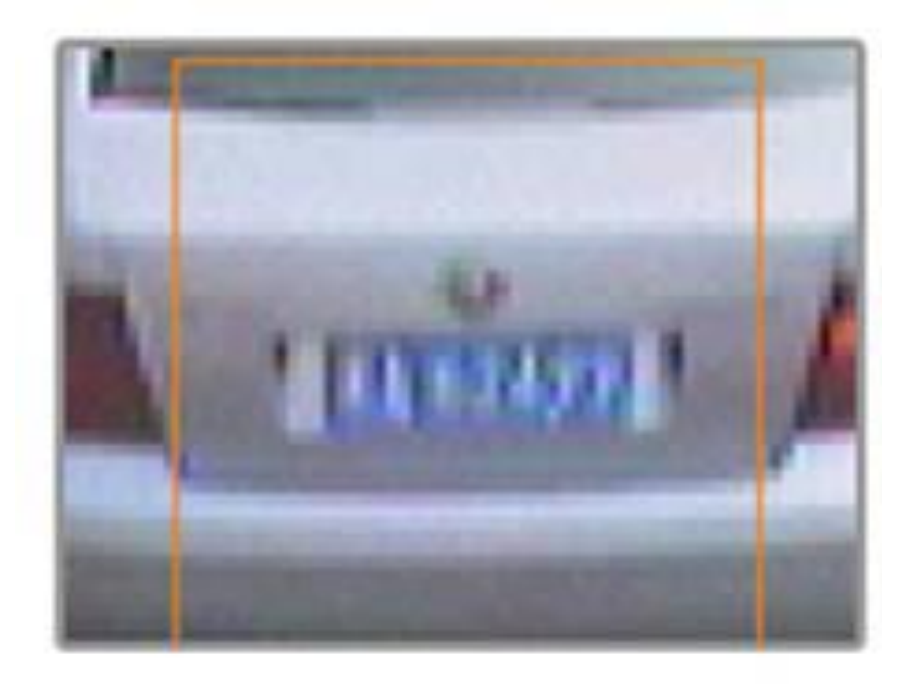

#### Super resolution

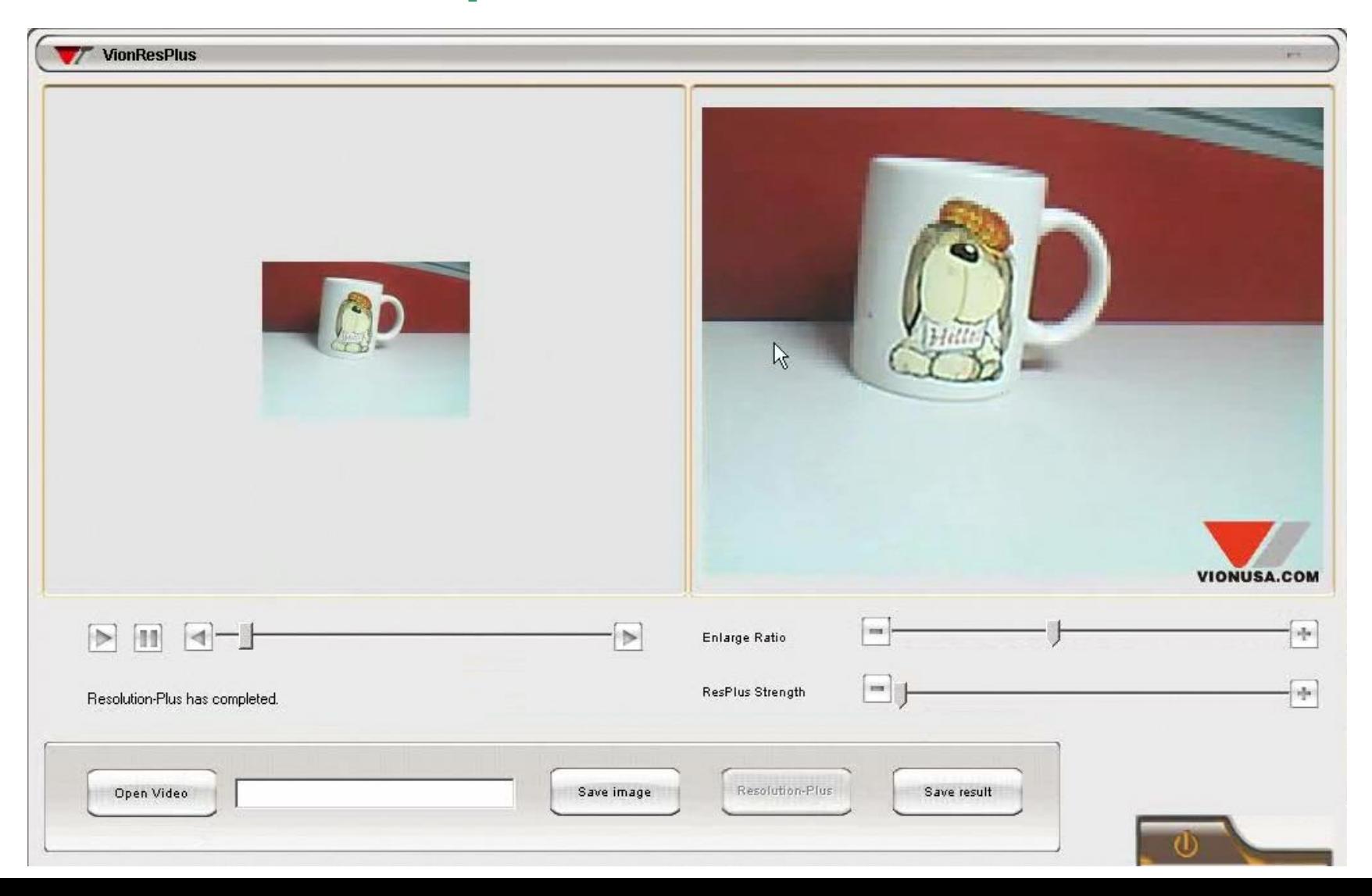

## Removing motion blur

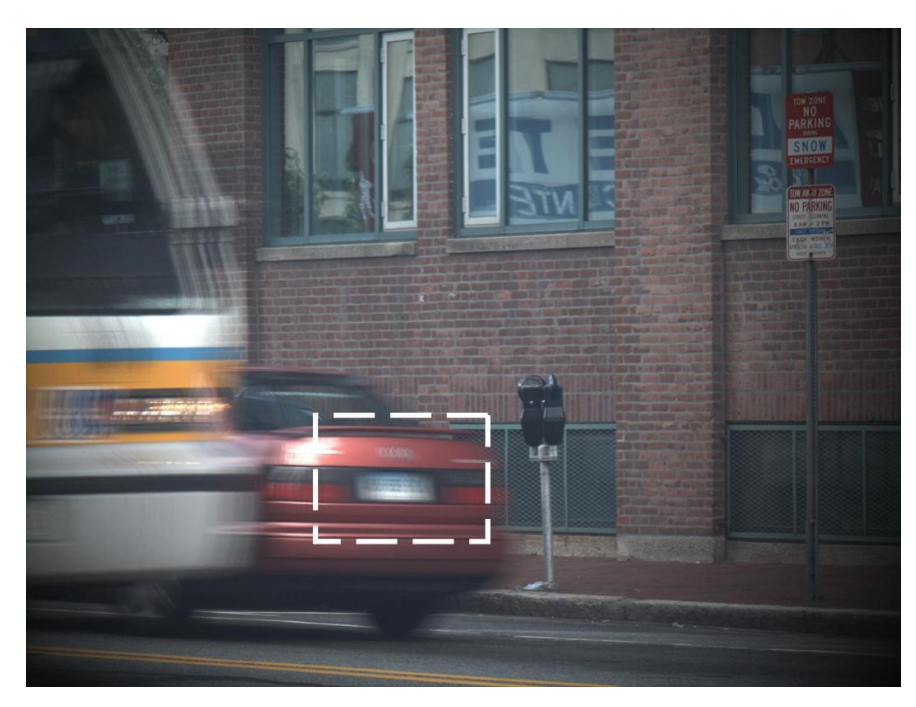

Original image

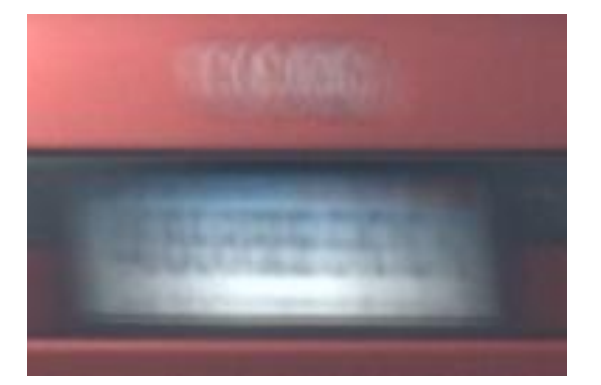

#### Cropped subwindow

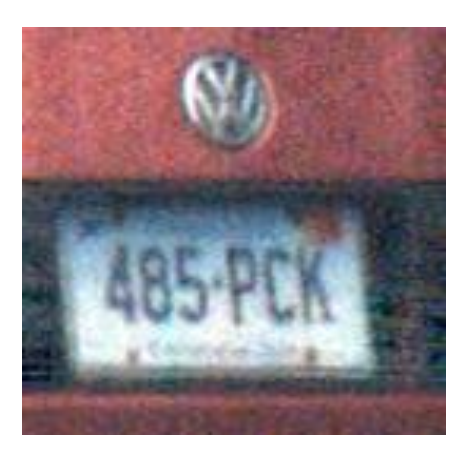

After motion blur removal

#### [Images from Amit Agrawal]

## Removing motion blur

Coded Exposure Photography: Assisting Motion Deblurring using Fluttered Shutter Raskar, Agrawal, Tumblin (Siggraph2006)

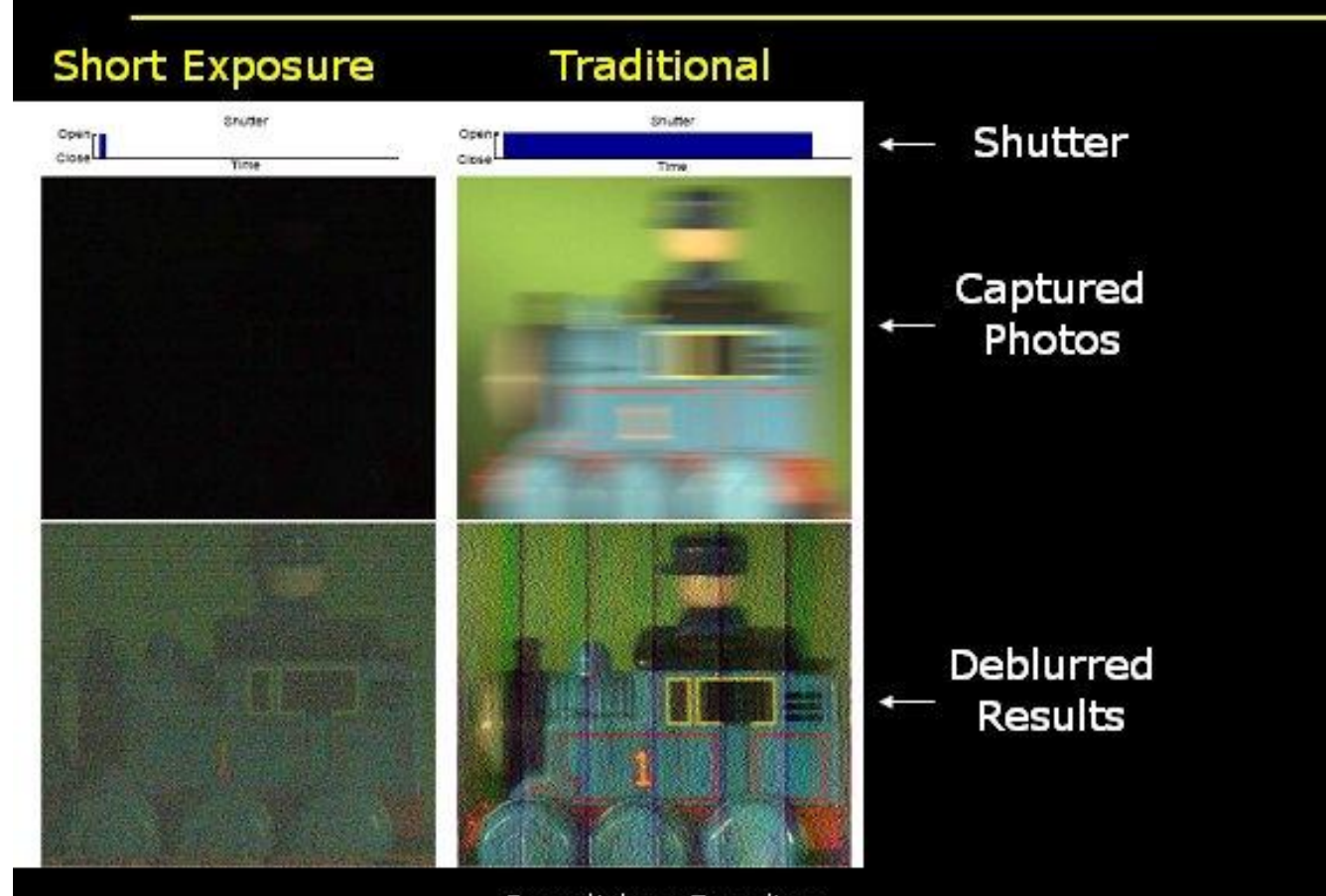

Image is dark and noisy

Result has Banding Artifacts and some spatial frequencies are lost

#### **Fluttered Shutter Camera**

Raskar, Agrawal, Tumblin Siggraph2006

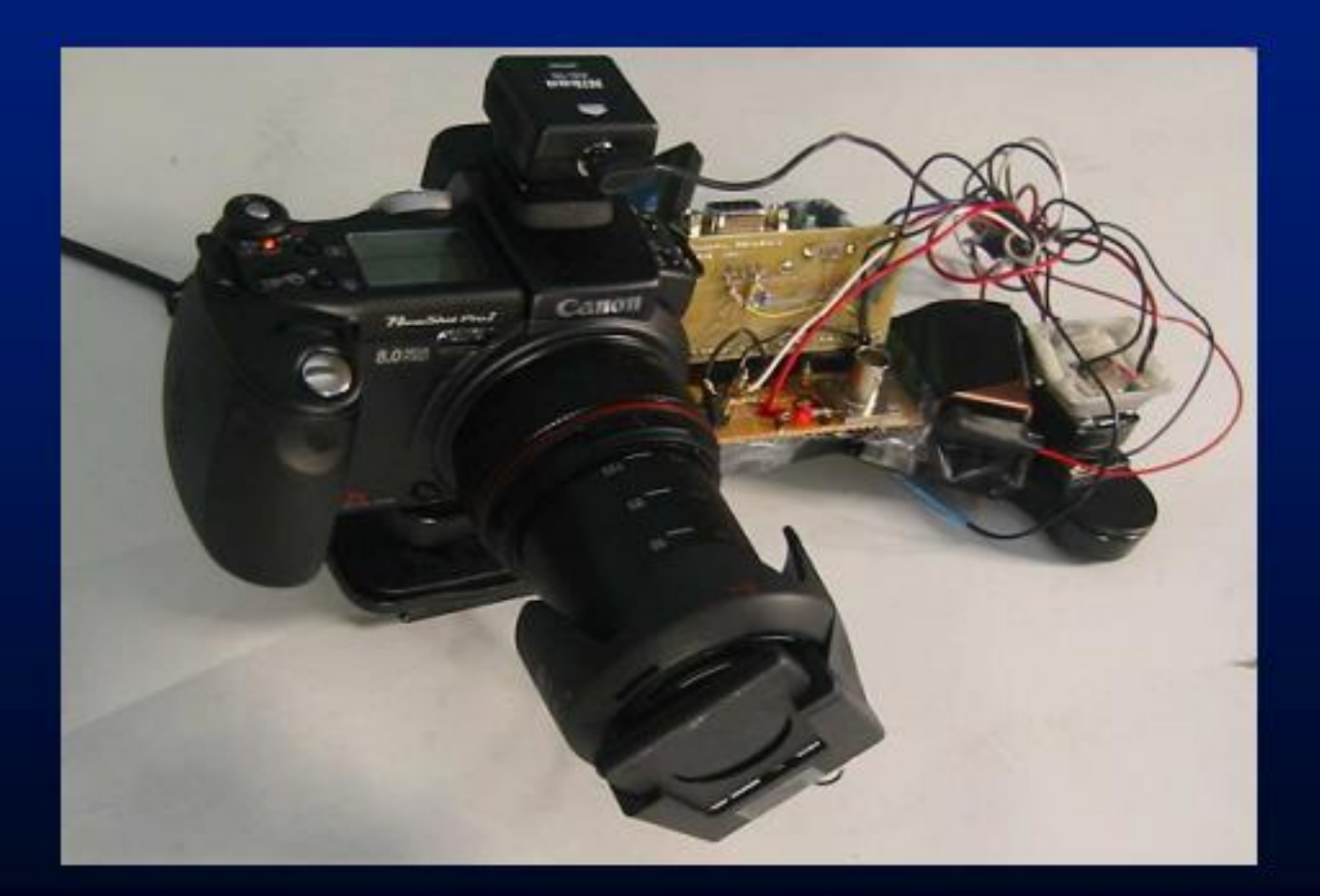

Ferroelectric shutter in front of the lens is turned<br>opaque or transparent in a rapid binary sequence

## Removing motion blur

Coded Exposure Photography: Assisting Motion Deblurring using Fluttered Shutter Raskar, Agrawal, Tumblin (Siggraph2006)

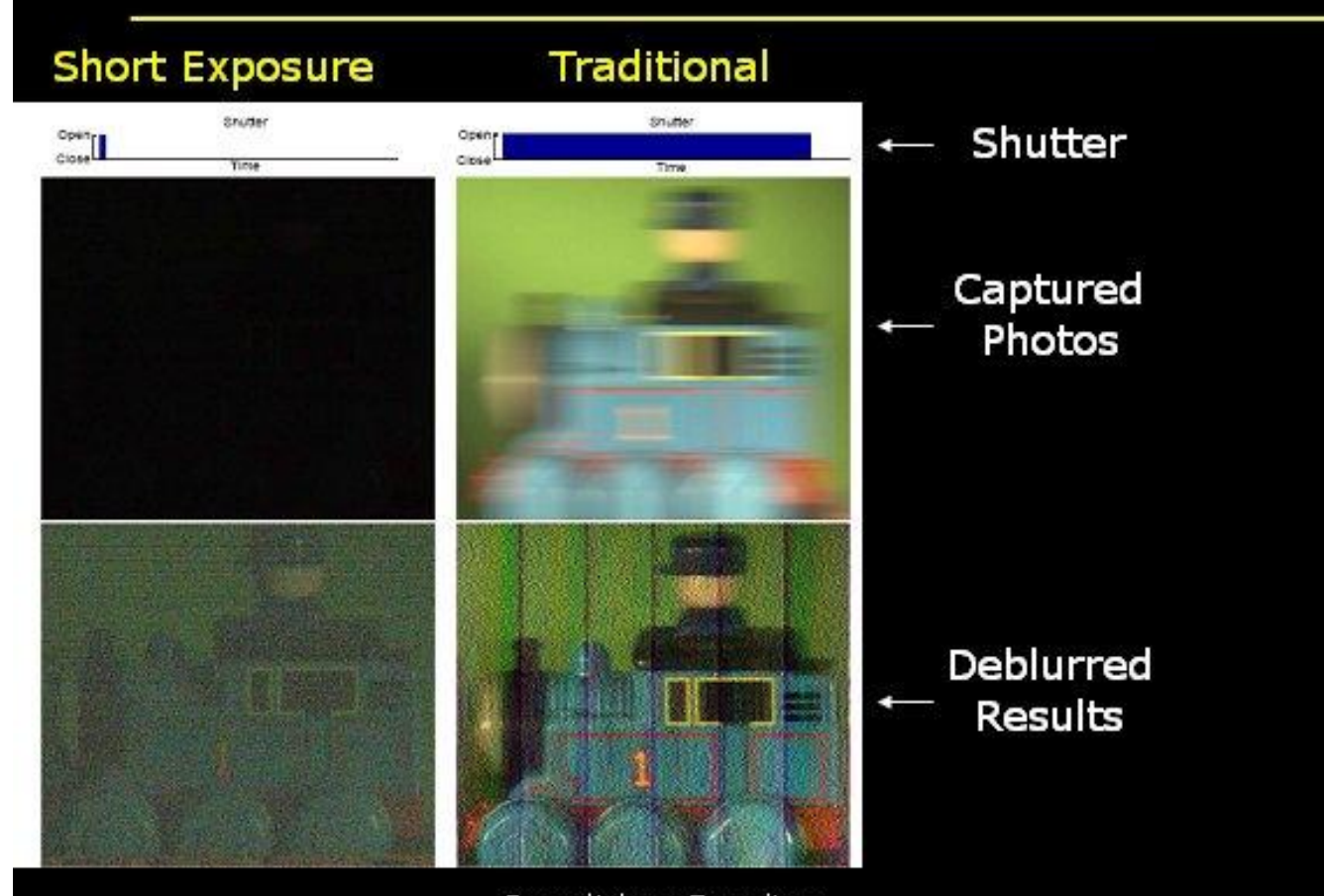

Image is dark and noisy

Result has Banding Artifacts and some spatial frequencies are lost

## **Syllabus**

- 1. The digital image
- 2. Image segmentation\*
- 3. Image transformations
- 4. Morphological operations\*
- 5. Feature characterization

#### \*= Homework will be assigned

## Features and Object Recognition

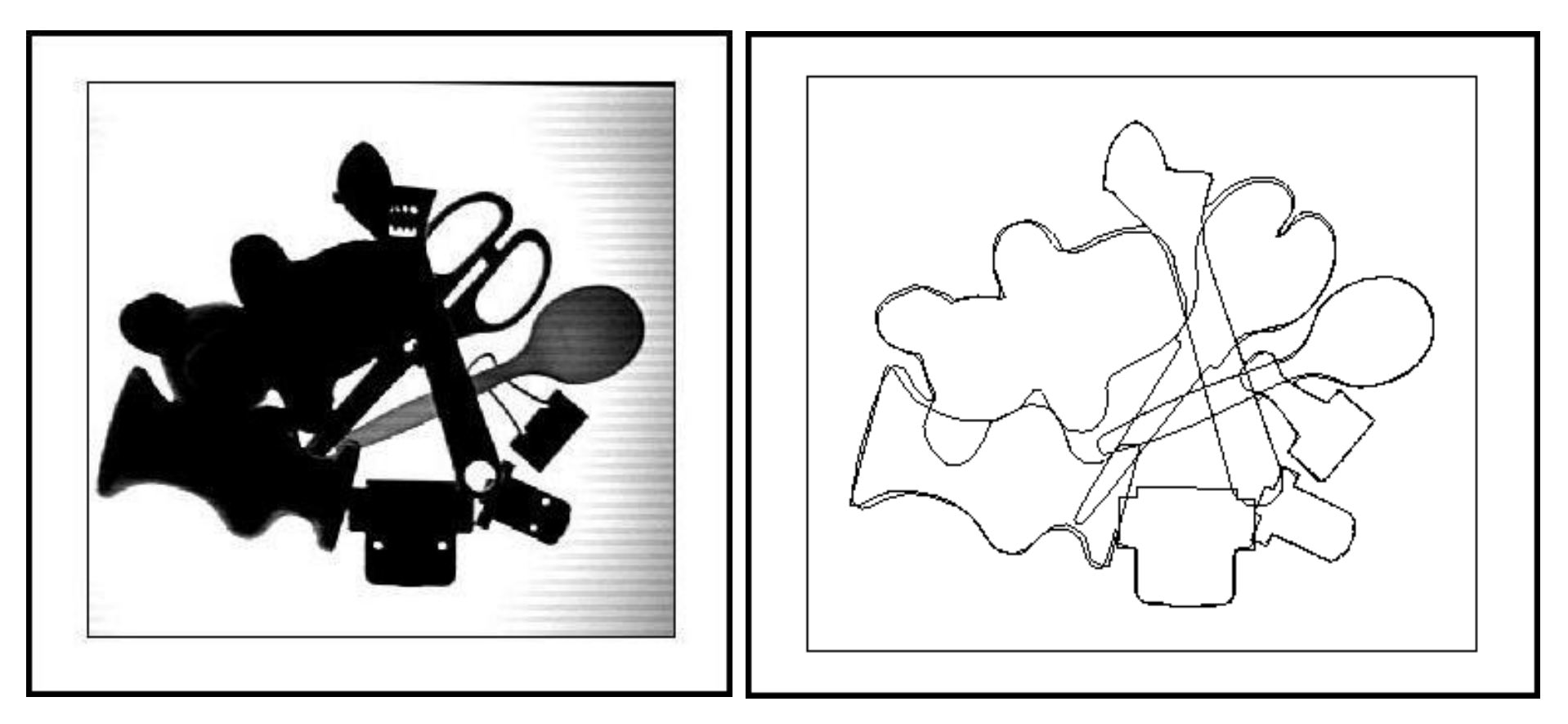

# Syllabus (GV12/3072)

- 6. Image Filtering
- 7. Edge detection\*
- 8. Corner detection
- 9. Color images\*
- 10.Template matching

# Why Now?

#### •Medicine

- Automatic or assisted diagnosis
- Image-guided surgery
- •Agriculture
- •Film and television
- •Surveillance and police work
- •Military
- •<http://www.cs.ubc.ca/spider/lowe/vision.html>
- Why are these sectors paying more attention?

#### Course content

- Lots of material!
- Some mathematics
	- Calculus (light)
	- Geometry and matrix algebra
	- Probability and statistics (light)
- Some programming Matlab

## Lectures and notes

- http://www.cs.ucl.ac.uk/staff/G.Brostow/classes/IP2009/
- Mon 16:00-17:00 (Drayton Ricardo LT)
- Wed 09:00-11:00 (Roberts G08, Sir David Davies LT)
- Lab sessions

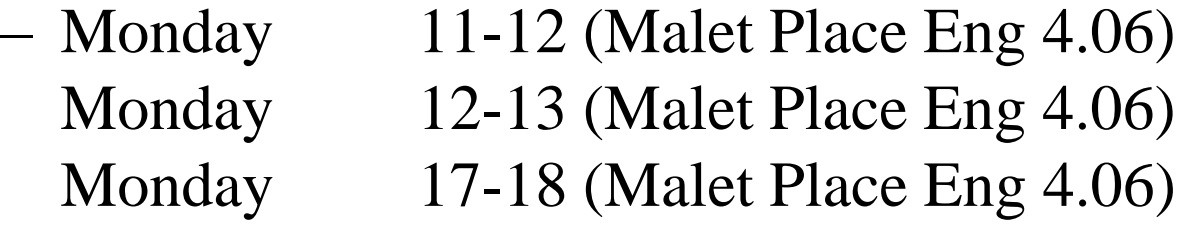

• subject: "join" to gv12-request@cs.ucl.ac.uk

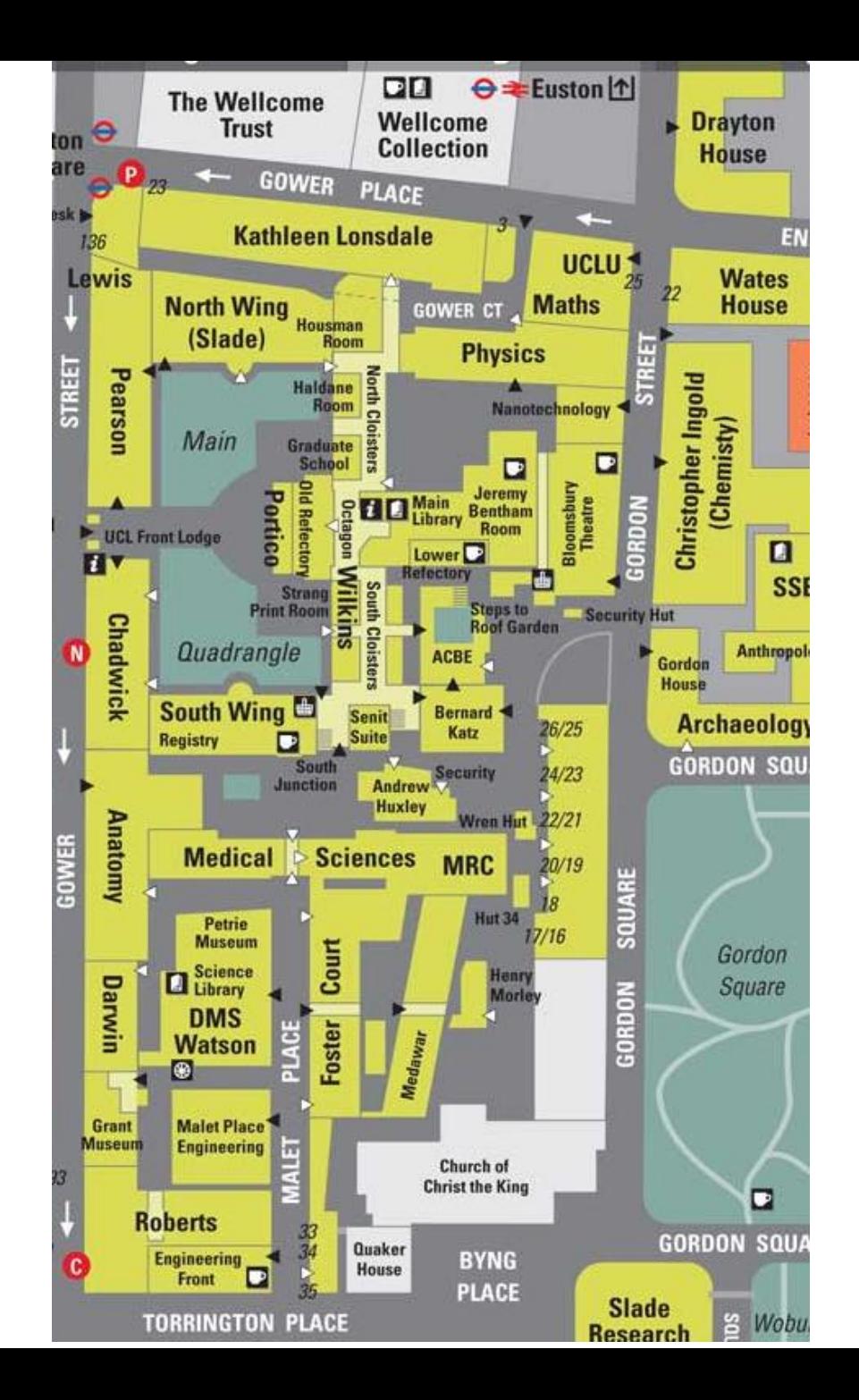

#### Assessment

• Exam 80%

- Four Courseworks 20%.
	- Implement and test algorithms in Matlab

• Honor System

## Unassessed CW Assignment

- Matlab introduction
- Start matlab:
- % matlab or
- % /opt/matlab7/bin/matlab
- Download any simple image
- Load it into matlab:

 $>> I = imread('foo.jpg');$ 

## Unassessed CW Assignment

- Display the image in Matlab:
- >> imshow(I);
- Print the image data array:

 $>>$  T

(Ha! It's a trap! – use Ctrl-C to make it stop)

- Print the size of the image array and create a subimage:
- >> size( I )
- >> Isubwindow = I(72:92, 62:82);
- >> imshow(Isubwindow);

## Unassessed CW Assignment

- Start the Matlab help tool (Help menu).
- In the "Contents" pane to the left of the window. Click on MATLAB.
- Go through the "Getting Started" section.
- Continue to the "Using MATLAB" section when you have time.

## IP is Only Part of the Picture

• See Machine Vision (GI04) in MPEB 1.03 Tuesday at 10am

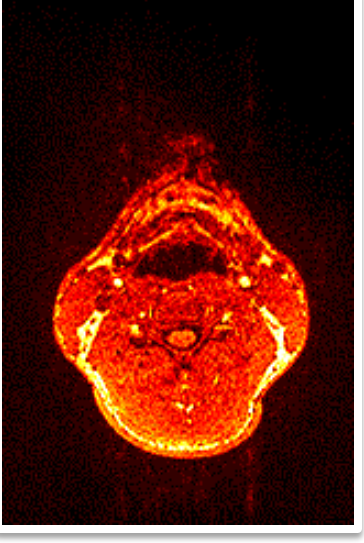

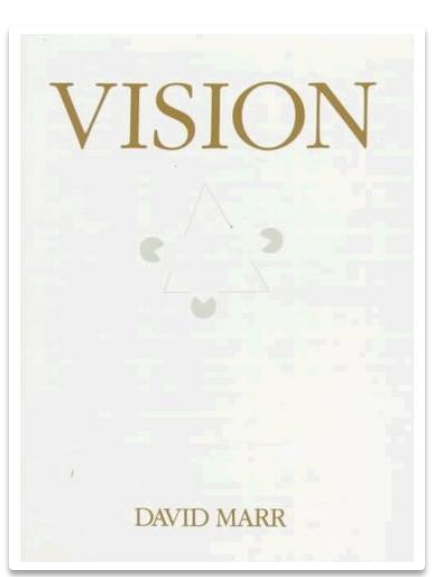

MRI of GJB A Computational Investigation into the Human Representation and Processing of Visual Information

• Why?

– To work on fun projects!

• 3D Gesture Interfaces (Xbox 360)

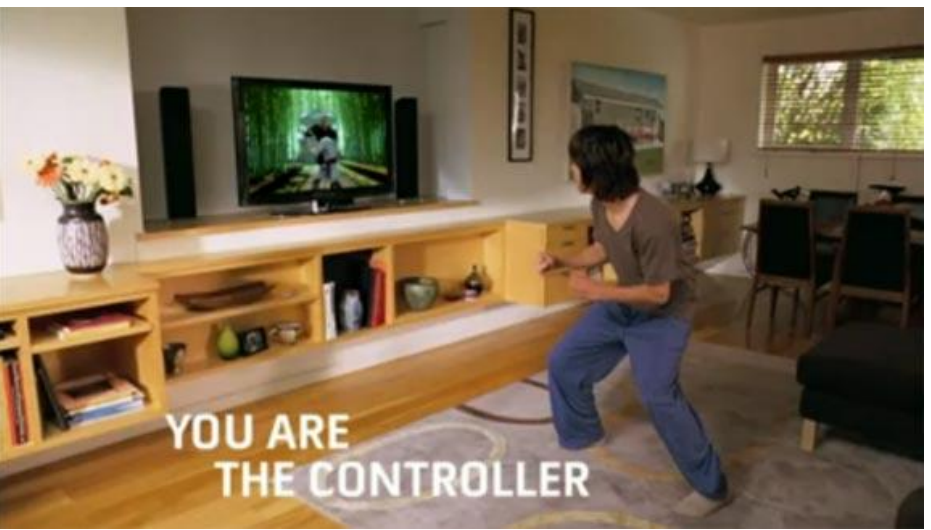

• Build Your Own 3D Scanner: Optical Triangulation for Beginners (Lanman + Taubin)

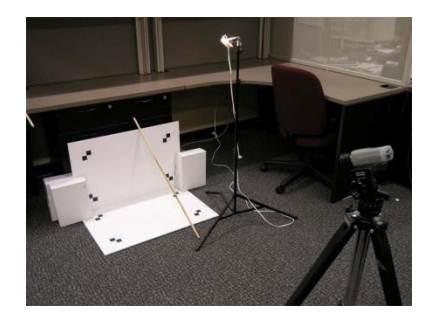

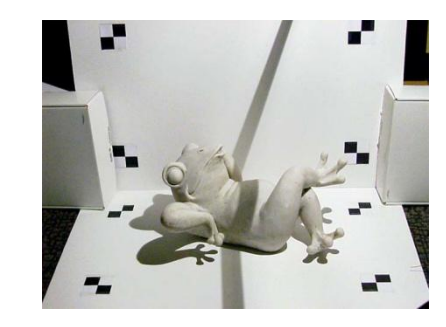

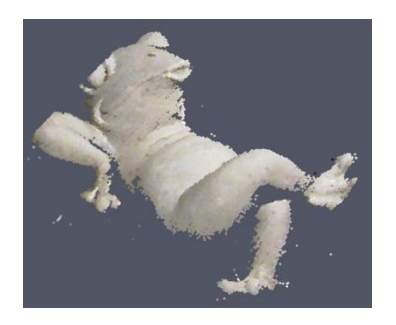

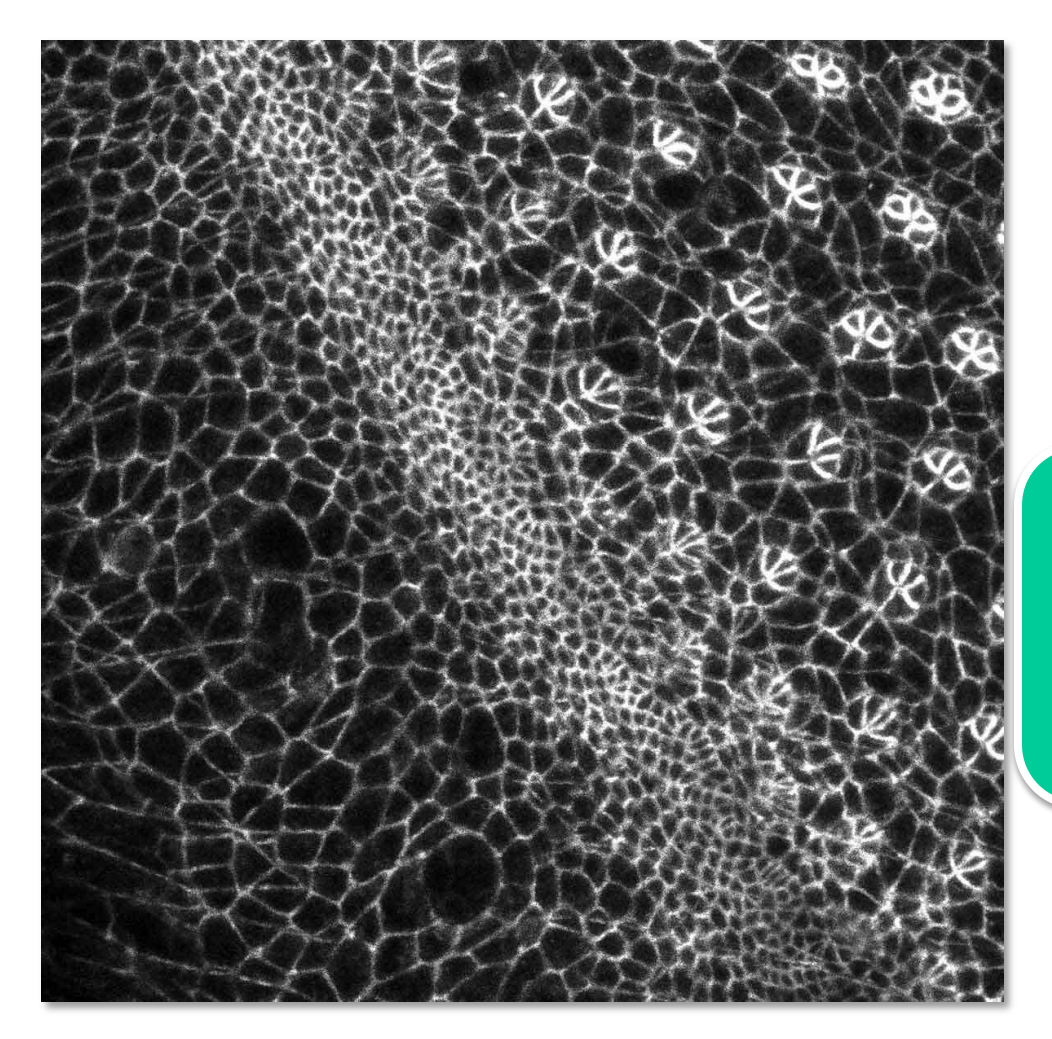

**Developing Drosophila eye (30 hours)** With Franck Pichaud Epithelial Morphogenesis & Cell Polarity

#### Needed Innovations:

- Locate & track branching structures

LMCB, Cell Biology Unit, MRC,

- Propagate confidence to neighbors

## Next Time: The Digital Image

GV12/3072 Image Processing.